## What to include when writing up Independent t-test results

1. Remind the reader of the type of test you used and the comparison that was made. The IV and DV do not need to be specifically identified as such, but those variables need to be included.

> Example: "An independent t-test was used to compare differences in midterm exam grades between men and women."

2. Report significance (or non-significance) between the groups.

Example: "There was a significant difference in the midterm exam scores for men  $(M =$ 60.18,  $SD = 18.24$ ) compared to women  $(M = 38.04, SD = 9.87)$ ;  $t(19) = 3.41, p = .003."$ 

## Finding the information on your SPSS printout.

"There was a significant difference in the midterm exam scores for men  $(M=60, 18, SD=18, 24)$  compared to women  $(M=38.04, SD=9.87)$  conditions;  $t(19)=3.41, p=.003."$ 

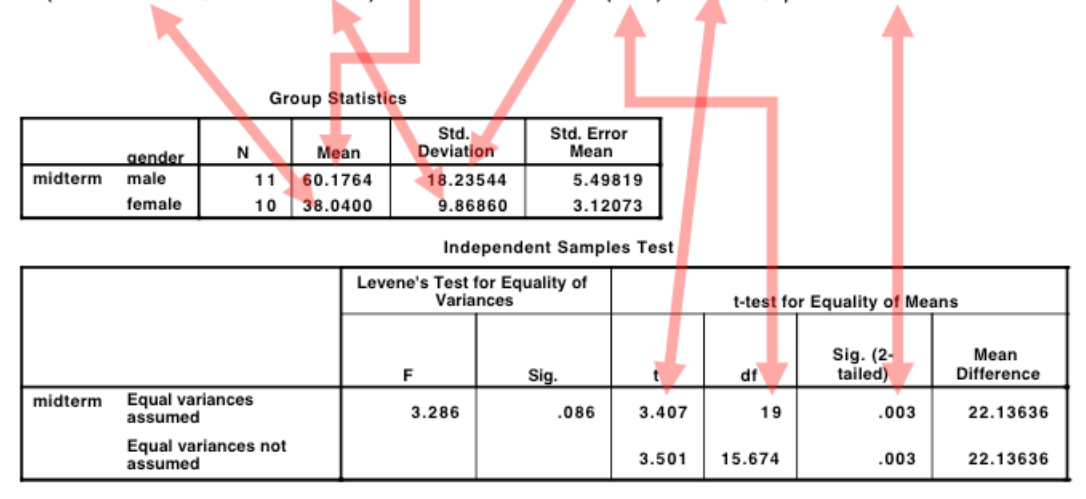

3. Summarize your results by connecting your findings back to the decision to either reject or accept the null hypothesis. If there is a difference, remind the reader of the nature of the difference.

## Example:

"Therefore, the null hypothesis that stated that there was no statistically significant difference in midterm grades between men and women was rejected. Men had a significantly higher midterm grades compared to women. This was statistically significant at the  $p < .01$  level."

## All together now...

"An independent t-test was used to compared differences in midterm exam grades between men and women. There was a significant difference in the midterm exam grades for men  $(M = 60.18 SD = 18.24)$  compared to women  $(M = 38.04, SD = 9.87)$ ;  $t(19) = 3.41$ ,  $p = .003$ . Therefore, the null hypothesis that stated that there was no statistically significant difference in midterm grades between men and women was rejected. Men had a significantly higher midterm grades compared to women. This was statistically significant at the  $p < 0.01$  level."